## **SAMSUNG**

## **ER-290**

## **ELECTRONIC CASH REGISTER**

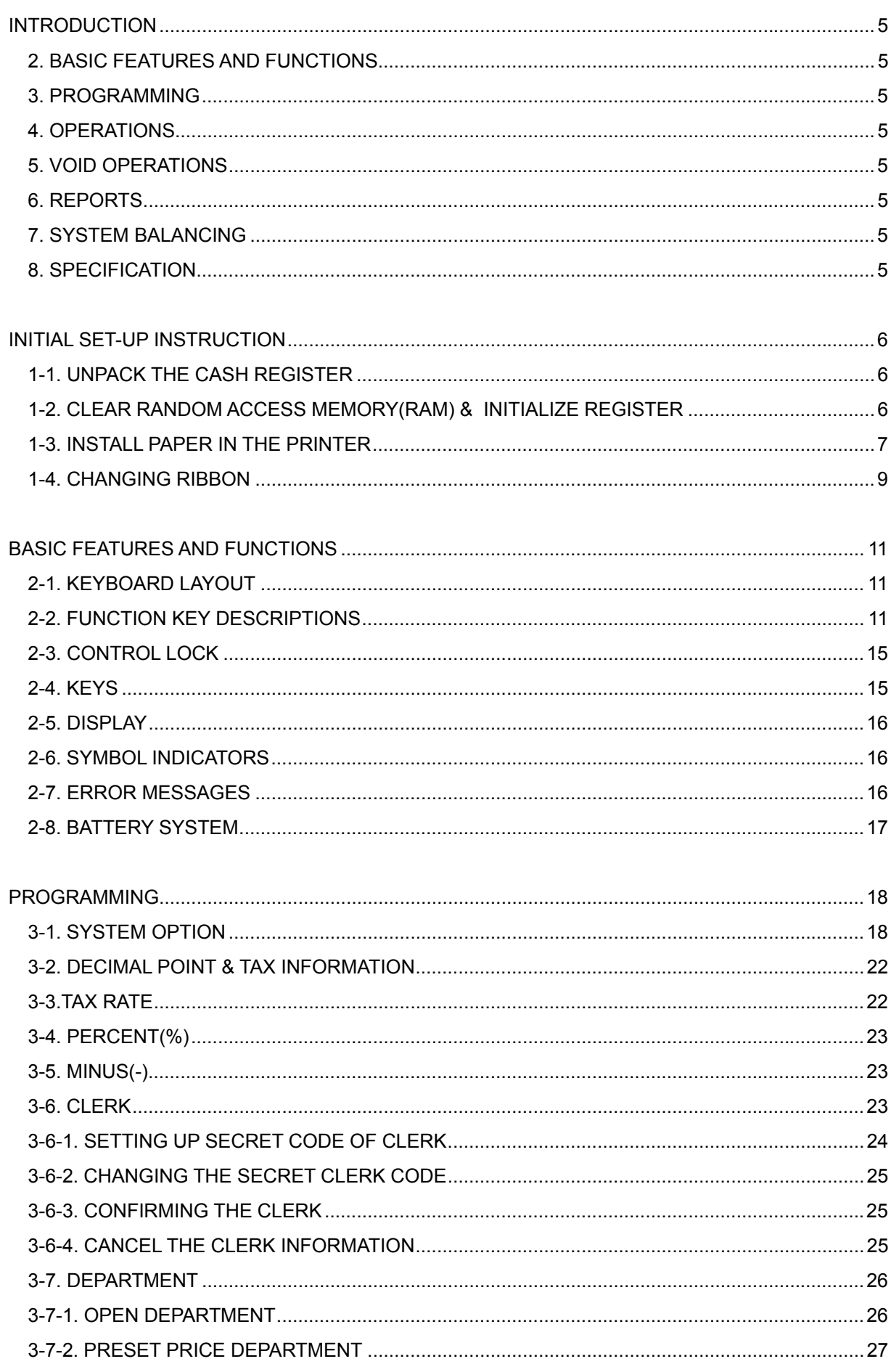

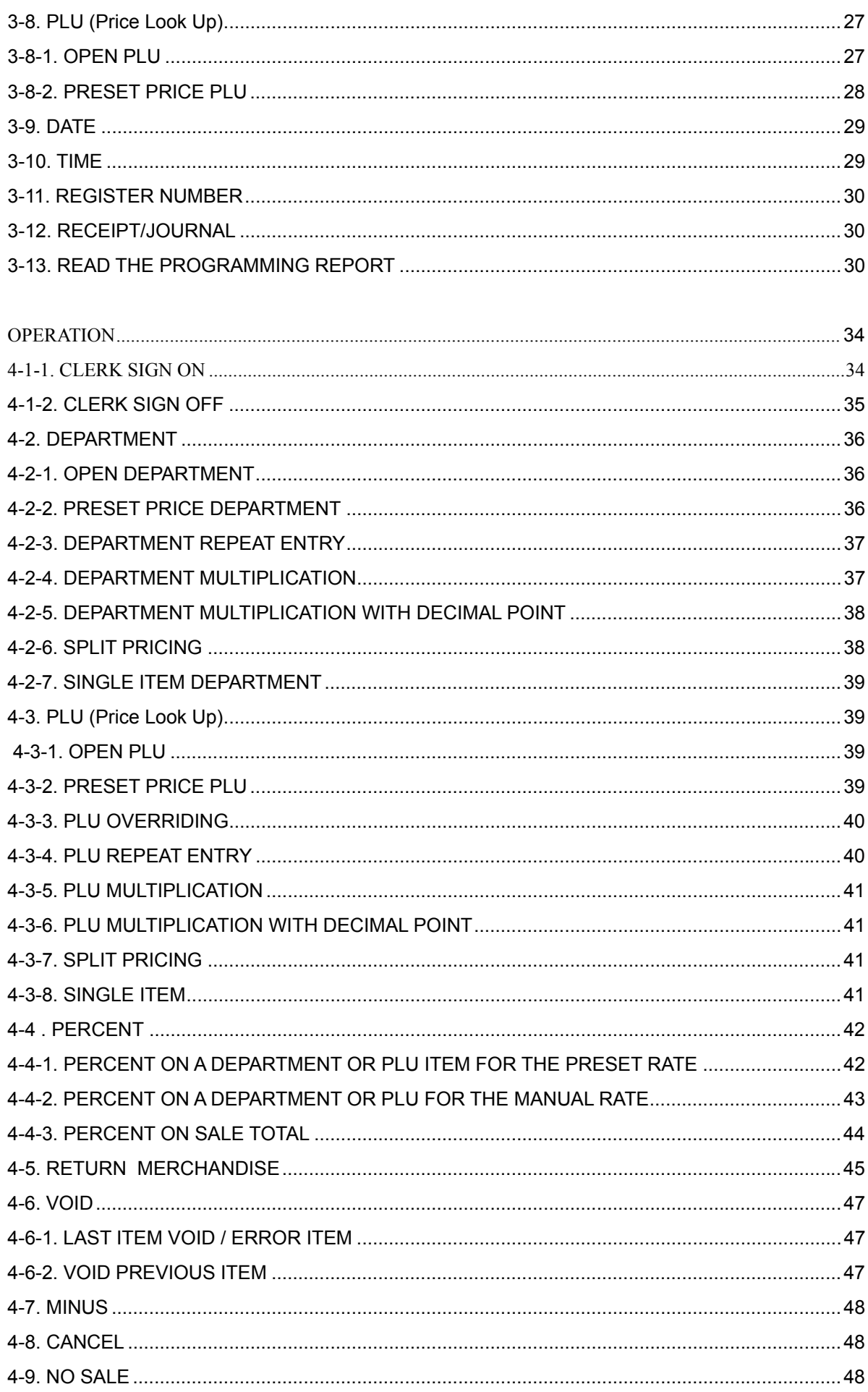

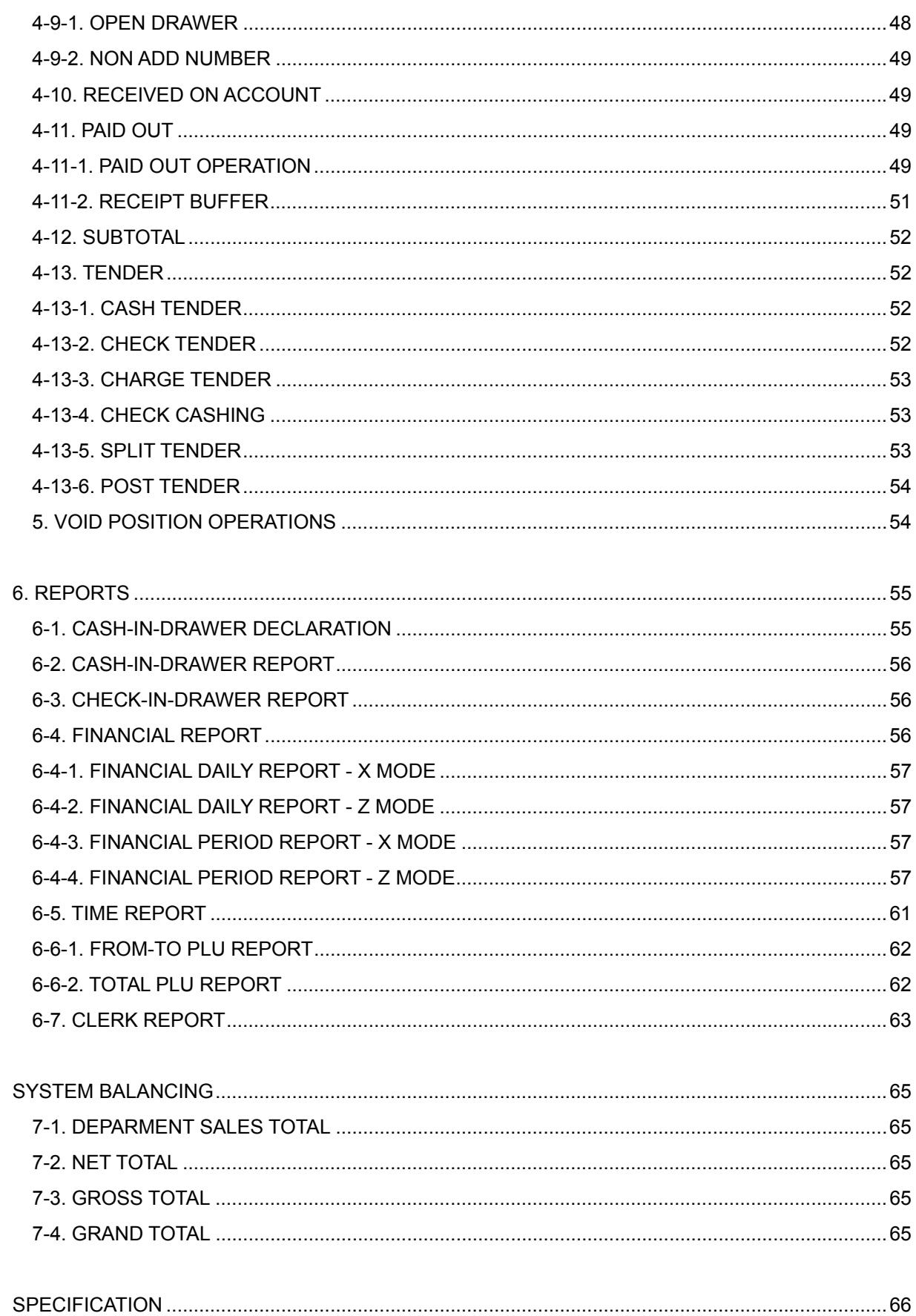

[Click here to download the full manual at THE-CHECKOUT-TECH.COM](http://the-checkout-tech.com/estore/catalog)